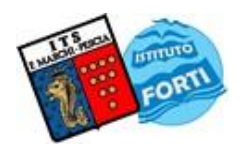

Viale Guglielmo Marconi, 16 - 51017 PESCIA (PT) - Tel: 0572-451565 - Fax: 0572-444593 E-mail[: pttd01000e@istruzione.it](mailto:pttd01000e@istruzione.it) - Sito internet: www.itsmarchiforti.edu.it

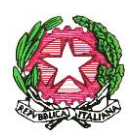

Via Caduti di Nassiriya, 87 – 51015 MONSUMMANO TERME (PT) - Tel. e Fax: 0572-950747 E-mail[: istituto.forti@itsmarchiforti.edu.it](mailto:istituto.forti@itsmarchiforti.edu.it) - Sito internet[: www.itsmarchiforti.edu.it](http://www.itsmarchiforti.edu.it/)

### **PROGRAMMA SVOLTO a.s. 2023/2024**

della Prof.ssa MARIKA CATERINO e della Prof.ssa VALENTINA STIAVELLI

Docente di ECONOMIA AZIENDALE e Insegnante TECNICO - PRATICO

nella classe 3° sez. B Indirizzo AMMINISTRAZIONE, FINANZA E MARKETING

n°ore settimanali 6 Sede. F. FORTI, MONSUMMANO TERME.

#### **1. TESTO IN ADOZIONE**

Entriamo in azienda up 1 - Corso di economia aziendale per il secondo biennio e per la classe quinta Astolfi, Rascioni & Ricci – TRAMONTANA Rizzoli Education

#### **2. ALTRO RIFERIMENTO BIBLIO/SITO-GRAFICO**

**3. MODULI E UNITA' DIDATTICHE SVOLTE** *(specificare se in riferimento al testo in adozione o altro)*

## **MODULO 1:** *L'AZIENDA E LA SUA ORGANIZZAZIONE*

**UNITA' 1**: *L'azienda***,** *il contesto in cui opera, delocalizzazione e globalizzazione dei mercati*

- **1.** La funzione delle aziende
- **2**. I soggetti aziendali
- **3**. Gli stakeholder
- **4**. Le relazioni con il macroambiente
- **5**. Le relazioni con il mercato
- **6.** Le attività e le funzioni aziendali
- **7**. Le scelte imprenditoriali
- **8**. Localizzazione e delocalizzazione
- **9.** Il sistema produttivo nazionale
- **10.** I sistemi produttivi locali
- **11.** La globalizzazione

#### **UNITA' 2:** *L'azienda come sistema organizzato*

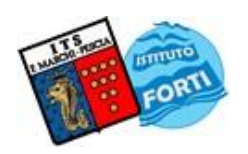

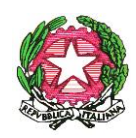

Viale Guglielmo Marconi, 16 - 51017 PESCIA (PT) - Tel: 0572-451565 - Fax: 0572-444593 E-mail[: pttd01000e@istruzione.it](mailto:pttd01000e@istruzione.it) - Sito internet: www.itsmarchiforti.edu.it

Via Caduti di Nassiriya, 87 - 51015 MONSUMMANO TERME (PT) - Tel. e Fax: 0572-950747 E-mail[: istituto.forti@itsmarchiforti.edu.it](mailto:istituto.forti@itsmarchiforti.edu.it) - Sito internet[: www.itsmarchiforti.edu.it](http://www.itsmarchiforti.edu.it/)

- **1.** Il concetto di organizzazione
- **2.** La struttura organizzativa
- **3.** Gli organi aziendali
- **4.** I modelli organizzativi di base
- **5.** L'organizzazione per processi
- **6.** Nuovi orientamenti nell'organizzazione aziendale
- **7.** I meccanismi di coordinamento
- **8.** I sistemi comunicativi
- **9.** La comunicazione integrata

## **MODULO 2:** *LA GESTIONE DELL'IMPRESA: PATRIMONIO E REDDITO*

### **UNITA' 1:** *Le operazioni di gestione*

- **1.** La gestione dell'impresa
- **2.** Le operazioni di gestione
- **3.** Operazioni interne ed esterne di gestione
- **4.** Gli aspetti della gestione 5 I cicli produttivi

#### **UNITA' 2:** *L'aspetto finanziario e l'aspetto economico della gestione*

- **1.** I finanziamenti ottenuti dall'impresa
- **2.** I finanziamenti concessi dall'impresa
- **3.** I flussi della gestione
- **4.** L'equilibrio economico della gestione
- **5.** Classificazione dei costi
- **6.** Classificazione dei ricavi
- **7.** Valori finanziari e valori economici

#### **UNITA' 3:** *Il reddito e il patrimonio aziendale*

- **1.** Il reddito globale
- **2.** Il reddito d'esercizio
- **3.** Il principio della competenza economica
- **4.** Il patrimonio
- **5.** Il calcolo del reddito d'esercizio e del patrimonio di funzionamento
- **6.** La remunerazione dell'imprenditore
- **7.** Classificazione e valutazione degli elementi del patrimonio
- **8.** Relazioni tra attività, passività e patrimonio netto
- **9.** Parti ideali del patrimonio netto
- **10.** L'equilibrio patrimoniale e finanziario

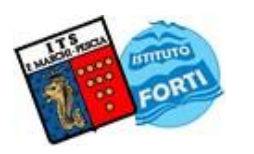

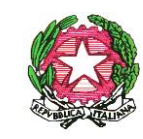

Viale Guglielmo Marconi, 16 - 51017 PESCIA (PT) - Tel: 0572-451565 - Fax: 0572-444593 E-mail[: pttd01000e@istruzione.it](mailto:pttd01000e@istruzione.it) - Sito internet: www.itsmarchiforti.edu.it

Via Caduti di Nassiriya, 87 – 51015 MONSUMMANO TERME (PT) - Tel. e Fax: 0572-950747 E-mail[: istituto.forti@itsmarchiforti.edu.it](mailto:istituto.forti@itsmarchiforti.edu.it) - Sito internet[: www.itsmarchiforti.edu.it](http://www.itsmarchiforti.edu.it/)

# **MODULO 3:** *IL SISTEMA INFORMATIVO DELL'IMPRESA*

## **UNITA' 1***: Il sistema informativo aziendale*

- 1. La comunicazione aziendale e il sistema informativo dell'impresa
- 2. L'elaborazione elettronica dei dati 3 L'articolazione del sistema informativo dell'impresa
- 4. Il sistema informativo integrato
- 5. L'Information and Communication Technology

### **UNITA' 2:** *I Conti e le Scritture dell'impresa*

- **1.** Il conto
- **2.** Le regole di registrazione nei conti
- **3.** La classificazione dei conti
- **4.** Il calcolo del saldo e la chiusura dei conti
- **5.** Le scritture dell'impresa
- **6.** Le scritture elementari
- **7.** Le contabilità sezionali
- **8.** L'inventario

### **UNITA' 3:** *La Contabilità IVA*

- **1.** L'Imposta sul Valore Aggiunto
- **2.** I presupposti di applicazione dell'IVA
- **3.** Classificazione delle operazioni ai fini IVA
- **4.** Le fasi della vendita
- **5.** Pre fatturazione e fatturazione
- **6.** La base imponibile IVA
- **7.** Le note di accredito
- **8.** Post fatturazione: i registri IVA
- **9.** Liquidazioni e versamenti IVA
- **10.** L'acconto e le dichiarazioni IVA

### **UNITA' 4:** *La Contabilità Generale*

- **1.** Oggetto e scopo della contabilità generale
- **2.** Il metodo della partita doppia
- **3.** Il sistema del patrimonio e del risultato economico
- **4.** Il metodo della partita doppia applicato al sistema del patrimonio e del risultato economico
- **5.** Il piano dei conti
- **6.** Le rilevazioni in partita doppia sul libro giornale e nei conti di mastro

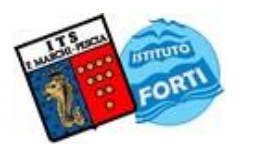

Viale Guglielmo Marconi, 16 - 51017 PESCIA (PT) - Tel: 0572-451565 - Fax: 0572-444593 E-mail[: pttd01000e@istruzione.it](mailto:pttd01000e@istruzione.it) - Sito internet: www.itsmarchiforti.edu.it

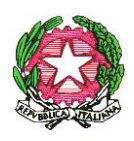

Via Caduti di Nassiriya, 87 – 51015 MONSUMMANO TERME (PT) - Tel. e Fax: 0572-950747 E-mail[: istituto.forti@itsmarchiforti.edu.it](mailto:istituto.forti@itsmarchiforti.edu.it) - Sito internet[: www.itsmarchiforti.edu.it](http://www.itsmarchiforti.edu.it/)

**7.** La tipologia degli articoli in partita doppia

# **MODULO 4:** *LA RILEVAZIONE CONTABILE DELLE OPERAZIONI DI GESTIONE*

## **UNITA' 1:** *La Costituzione dell'Impresa*

- **1.** Premessa
- **2.** La nascita dell'impresa
- **3.** L'inventario di costituzione
- **4.** Gli apporti di disponibilità liquide
- **5.** Gli apporti in natura disgiunti
- **6.** L'acquisto di un'azienda
- **7.** I costi di impianto

## **UNITA' 2:** *Gli Acquisti e il loro Regolamento*

- **1.** L'acquisto dei fattori produttivi
- **2.** La rilevazione contabile degli acquisti
- **3.** L'acquisto di merci e di materie di consumo
- **4.** L'acquisto di servizi
- **5.** L'acquisto di beni strumentali
- **6.** Il regolamento delle fatture di acquisto
- **7.** I Resi e gli abbuoni sugli Acquisti

## **UNITA' 3:** *Le Vendite e il loro Regolamento*

- **1.** La rilevazione contabile delle vendite
- **2.** Le Vendite all'ingrosso
- **3.** L'e-commerce
- **4.** Le vendite al dettaglio
- **5.** Il regolamento delle fatture di Vendita
- **6.** I resi e gli abbuoni sulle vendite
- **7.** La riscossione anticipata
- **8.** Insolvenze e difficoltà di riscossione dei crediti
- **9.** Autoconsumo (accenni)

## **UNITA' 4:** *Le Operazioni con le Banche* (accenni)

# **LABORATORIO**

Utilizzo di Google Drive per il salvataggio e l'archiviazione dei file Utilizzo Google Presentazioni:

- Creazione ed esposizione di una presentazione multimediale su patrimonio e reddito

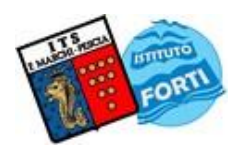

Viale Guglielmo Marconi, 16 - 51017 PESCIA (PT) - Tel: 0572-451565 - Fax: 0572-444593 E-mail[: pttd01000e@istruzione.it](mailto:pttd01000e@istruzione.it) - Sito internet: www.itsmarchiforti.edu.it

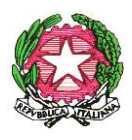

Via Caduti di Nassiriya, 87 – 51015 MONSUMMANO TERME (PT) - Tel. e Fax: 0572-950747 E-mail[: istituto.forti@itsmarchiforti.edu.it](mailto:istituto.forti@itsmarchiforti.edu.it) - Sito internet[: www.itsmarchiforti.edu.it](http://www.itsmarchiforti.edu.it/)

Utilizzo Google Fogli:

- Predisposizione del foglio di calcolo per la rilevazione della situazione patrimoniale e del risultato economico d'esercizio di un'impresa commerciale individuale ed utilizzo per lo svolgimento di esercizi assegnati

- Predisposizione del foglio di calcolo per redigere situazione patrimoniale e situazione patrimoniale riclassificata, calcolo del grado di rigidità, di elasticità e di capitalizzazione dell'azienda, rappresentare graficamente la composizione degli impieghi e delle fonti di finanziamento

-Predisposizione del foglio di calcolo per la rilevazione del reddito globale effettivo con il procedimento analitico e con il procedimento sintetico considerando una svalutazione della moneta dell'8%

- Predisposizione del foglio di calcolo per la rilevazione di operazione di acquisto (merci, beni strumentali, servizi) ed utilizzo per lo svolgimento di esercizi assegnati

## **EDUCAZIONE CIVICA:** *EDUCAZIONE FINANZIARIA* **(ore 2)**

Visione, analisi e discussione del film "I Love Shopping".

Monsummano Terme, 10/06/2024

L'Insegnante:

*Marika Caterino*

Alarker Careries

L'ITP – Insegnante Tecnico Pratico

*Valentina Stiavelli*

Alient